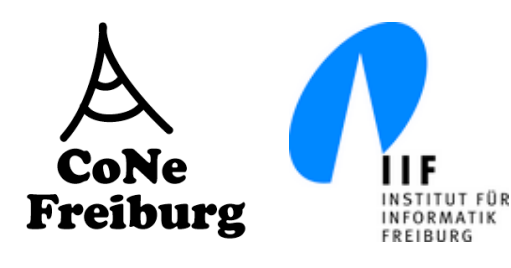

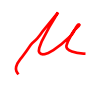

### Systeme II

7. Die Datensicherungsschicht

Thomas Janson°, Kristof Van Laerhoven\*, Christian Ortolf°

Folien: Christian Schindelhauer°

Technische Fakultät

°: Rechnernetze und Telematik, \*: Eingebettete Systeme

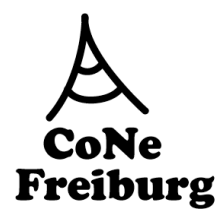

## Die Sicherungsschicht

- ! Aufgaben der Sicherungsschicht (Data Link Layer)
	- Dienste für die Vermittlungsschicht
	- Frames
	- Fehlerkontrolle
	- Flusskontrolle

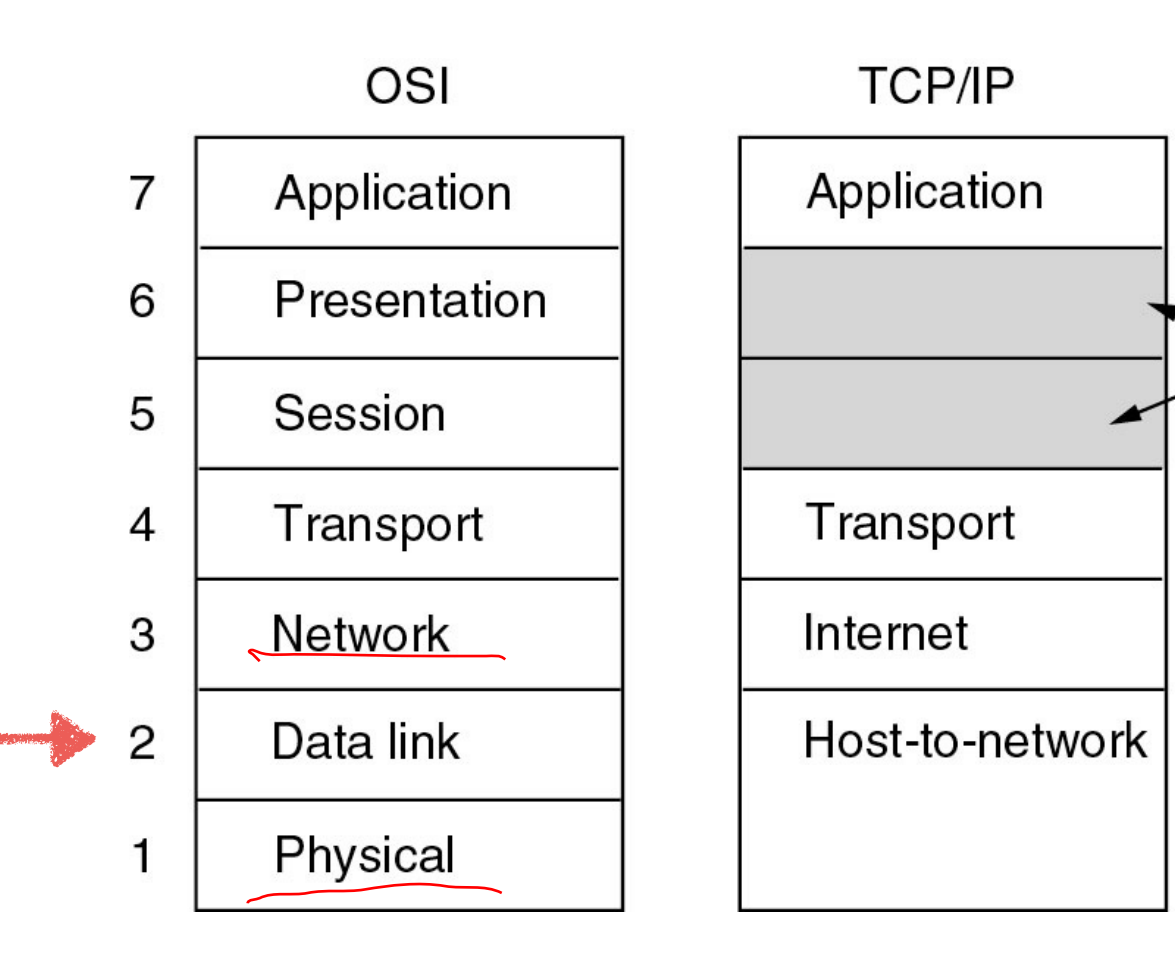

### **CoNe** Freiburg

## Dienste der Sicherungsschicht

- ! Situation der Sicherungsschicht
	- Die Bitübertragungsschicht überträgt Bits
	- aber unstrukturiert und möglicherweise fehlerbehaftet
- ! Die Vermittlungsschicht erwartet von der Sicherungsschicht
	- fehlerfreie Übermittlung
	- Übermittlung von strukturierten Daten
		- Datenpakete oder Datenströme
	- störungslosen Datenfluss

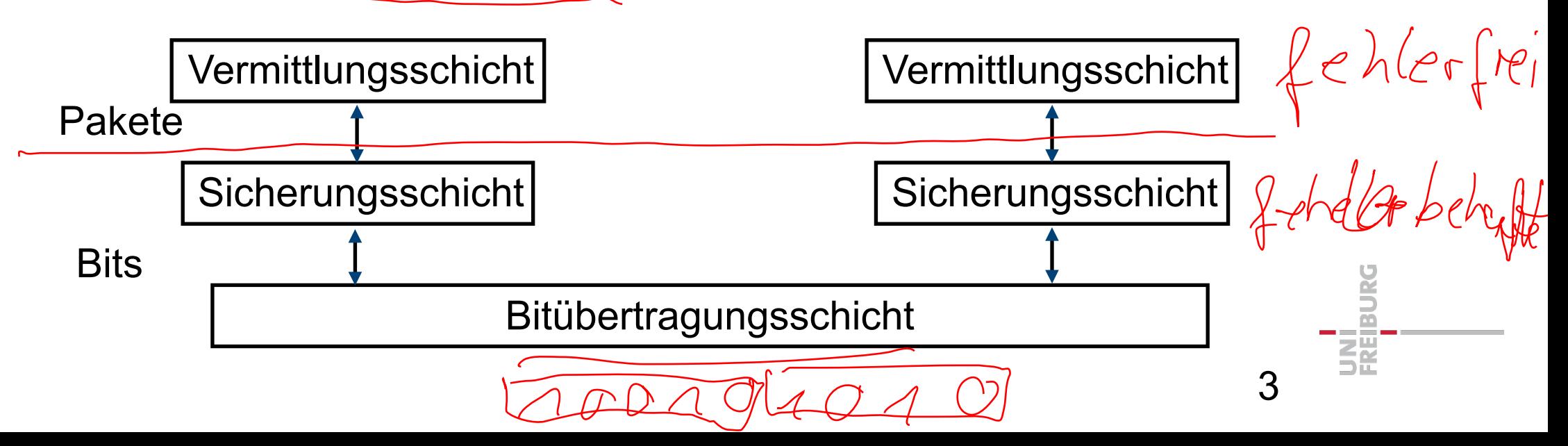

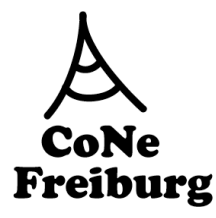

# Mögliche Dienste der Sicherungsschicht

- ! Verlässlicher Dienst?
	- Das ausgelieferte und das empfangene Paket müssen identisch sein
	- Alle Pakete sollen (irgendwann) ankommen
	- Pakete sollen in der richtigen Reihenfolge ankommen
	- Fehlerkontrolle ist möglicherweise notwendig
- Verbindungsorientert?
	- Ist die Punkt-zu-Punktverbindung in einem größerem Kontext?

- Reservierung der Verbindung notwendig?
- ! Pakete oder Datenströme (Bitströme)?

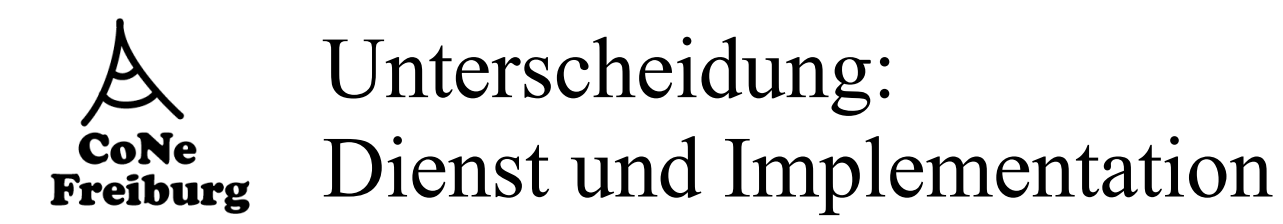

### **Beispiel**

- Verbindungsloser und verlässlicher Dienst wird durch die Vermittlungsschicht gefordert
- Sicherungsschicht verwendet intern verbindungsorientierten Dienst mit Fehlerkontrolle
- ! Andere Kombinationen sind möglich

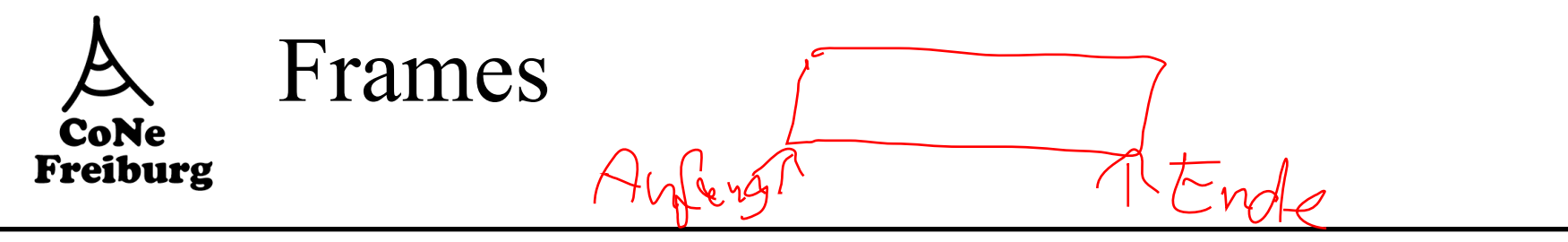

- Der Bitstrom der Bitübertragungsschicht wird in kleinere "Frames" unterteilt
	- Notwendig zur Fehlerkontrolle
	- Frames sind Pakete der Sicherungsschicht
- ! Fragmentierung der Pakete aus Vermittlungsschicht in Frames notwendig

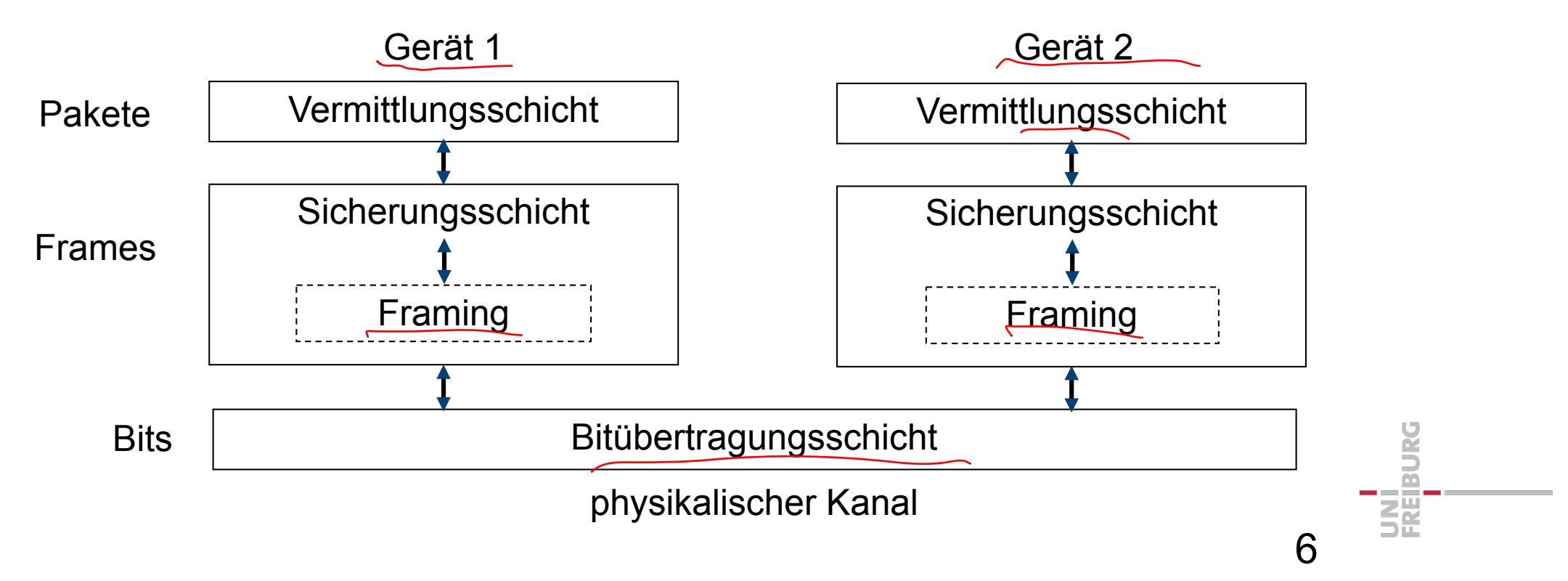

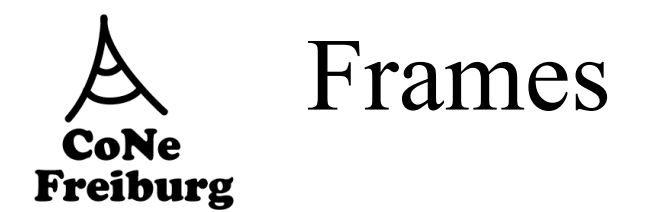

! Die Sicherungsschicht zwischen der Bitübertragungsschicht mit Bitstrom und der Vermittlungsschicht mit Paketen

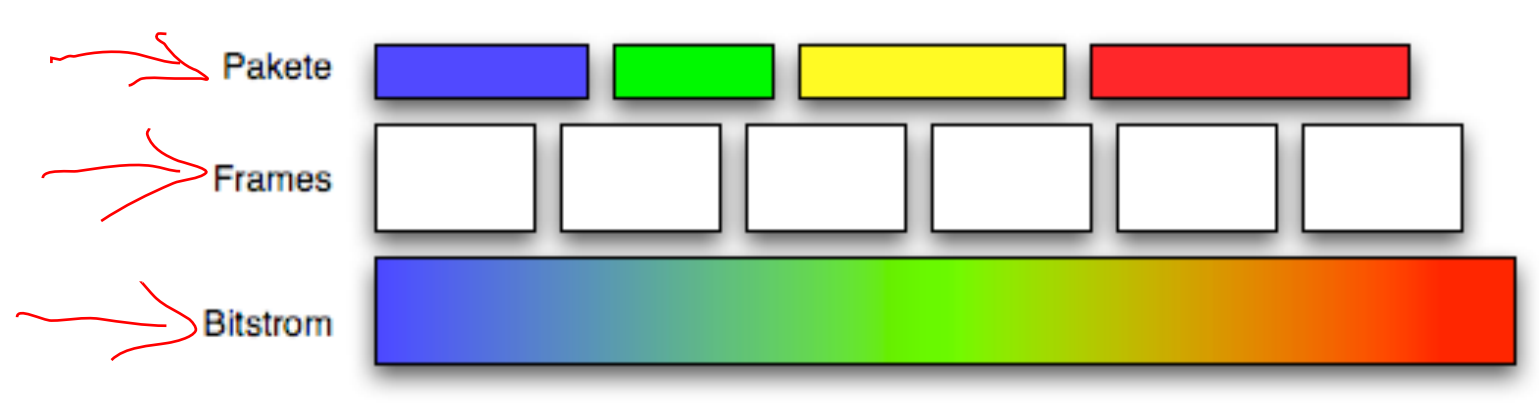

! Pakete werden in Framegröße fragmentiert

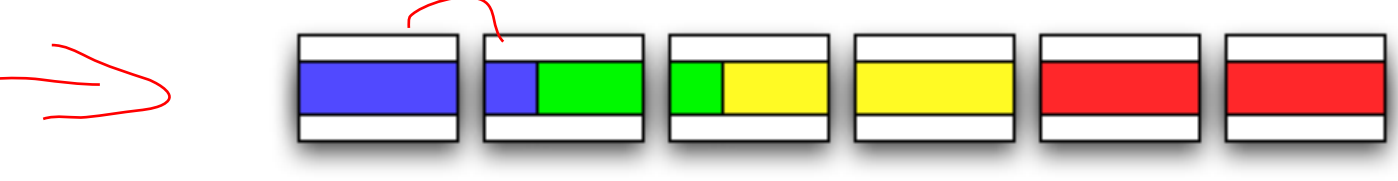

Defragmentierung auf Empfängerseite

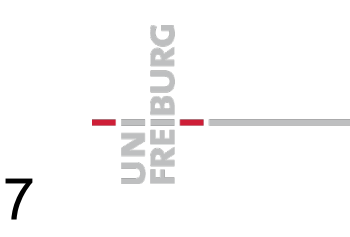

#### Fehlerkontrolle **CoNe** Freiburg

- **E** Zumeist gefordert von der Vermittlungsschicht
	- Mit Hilfe der Frames
- **E** Fehlererkennung
	- Gibt es fehlerhaft übertragene Bits?
- Fehlerkorrektur
	- Behebung von Bitfehlern
	- Vorwärtsfehlerkorrektur (Forward Error Correction)
		- Verwendung von redundanter Kodierung, die es ermöglicht Fehler ohne zusätzliche Übertragungen zu beheben
	- Rückwärtsfehlerkorretur (Backward Error Correction)
		- Nach Erkennen eines Fehlers, wird durch weitere Kommunikation der Fehler behoben

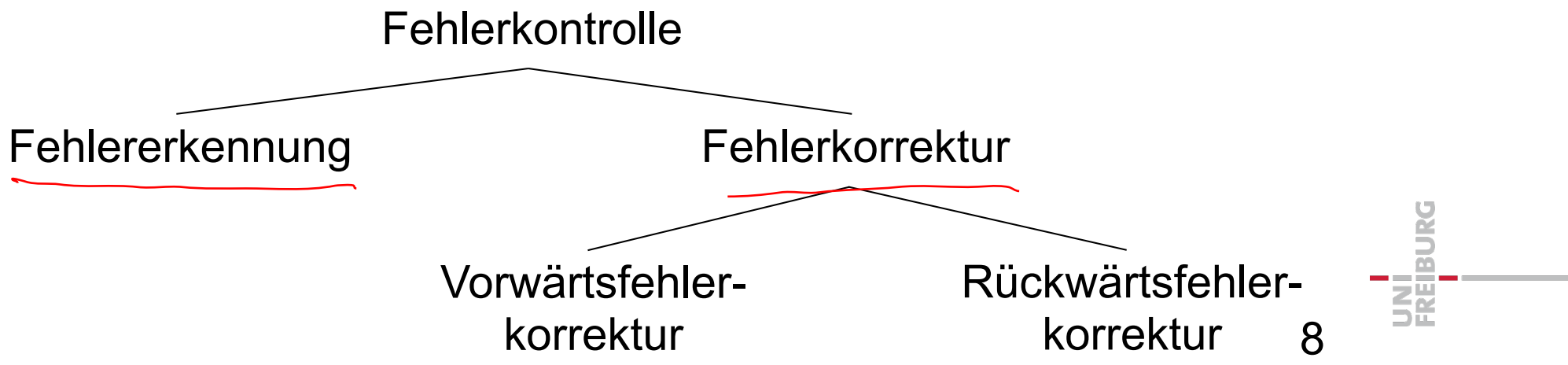

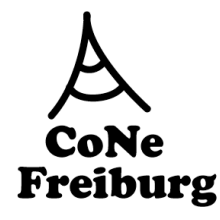

## Verbindungsaufbau

- ! Verbindungsaufbau ebenfalls
	- Sitzungsschicht/Anwendungsschicht, z.B. Login beim Server
	- Transportschicht zwischen Endpunkten
- **Nutzen von Verbindungen** 
	- Kontrolle des Verbindungsstatus
		- Korrektheit des Protokolls
	- Fehlerkontrolle
		- Verschiedene Fehlerkontrollverfahren vertrauen auf gemeinsamen Kontext von Sender und Empfänger
- **Aufbau und Terminierung von Verbindungen** 
	- "Virtuelle Verbindungen"
		- Es werden keine Schalter umgelegt
		- Interpretation des Bitstroms
	- Kontrollinformationen in Frames
	- Besonders wichtig bei drahtlosen Medien

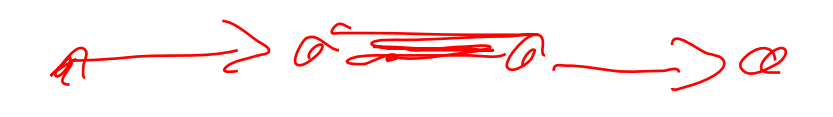

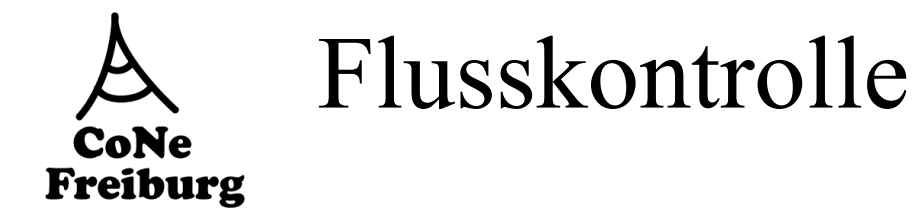

- ! Problem: Schneller Sender und langsamer Empfänger
	- Der Sender lässt den Empfangspuffer des Empfängers überlaufen
	- Übertragungsbandweite wird durch sinnlosen Mehrfachversand (nach Fehlerkontrolle) verschwendet
- ! Anpassung der Frame-Sende-Rate an dem Empfänger notwendig

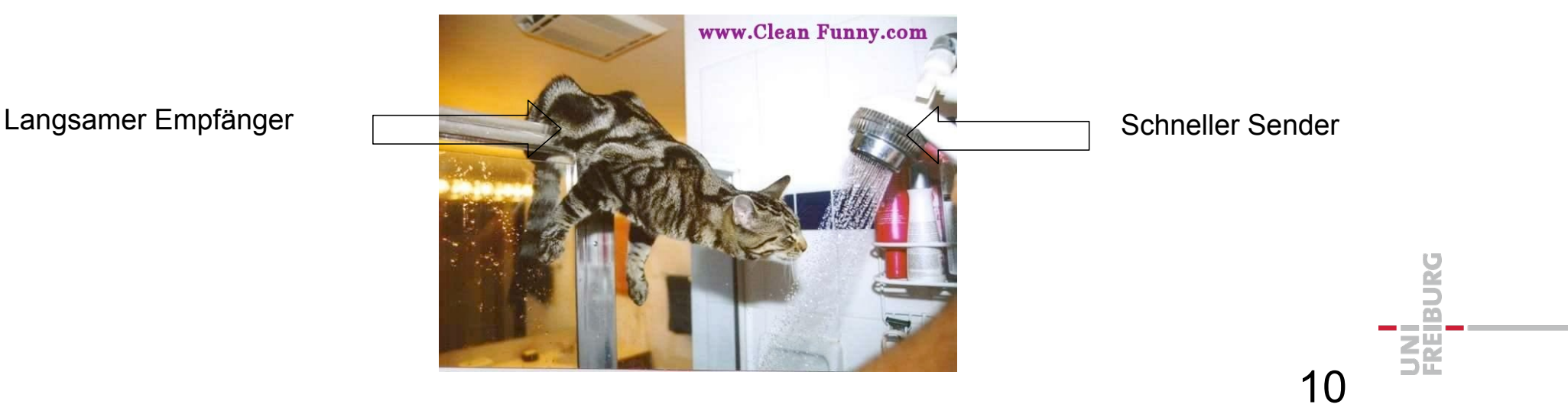

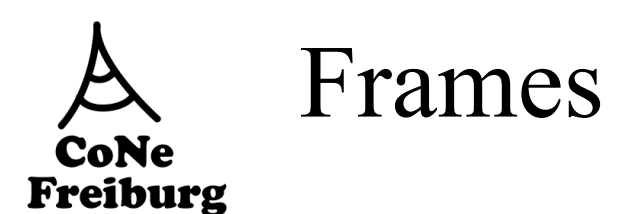

- ! Wo fängt der Frame an und wo hört er auf?
- Achtung:
	- Die Bitübertragungsschicht kann auch Bits liefern, wenn der Sender tatsächlich nichts sendet
	- Der Empfänger
		- könnte das Rauschen auf dem Medium interpretieren
		- könnte die Folge 00000000.... liefern
	- Daten oder Kontrollinformation?

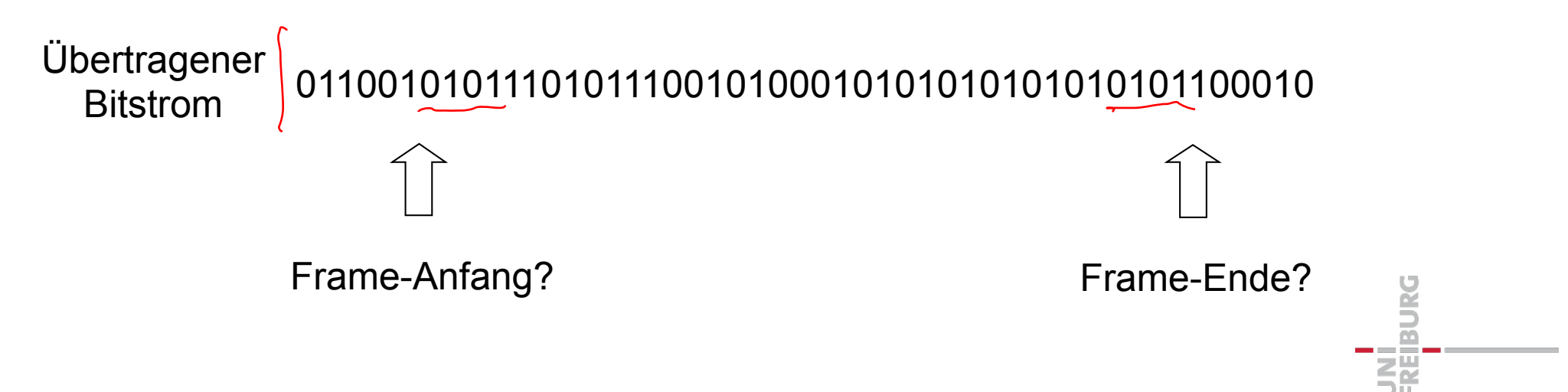

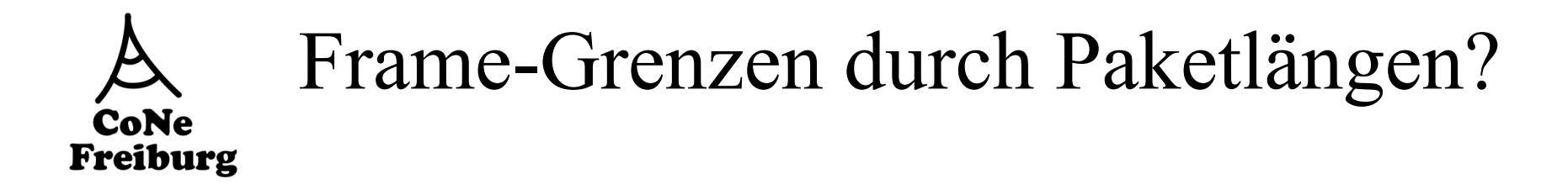

Idee: Ankündigung der Byteanzahl im Frame-Header

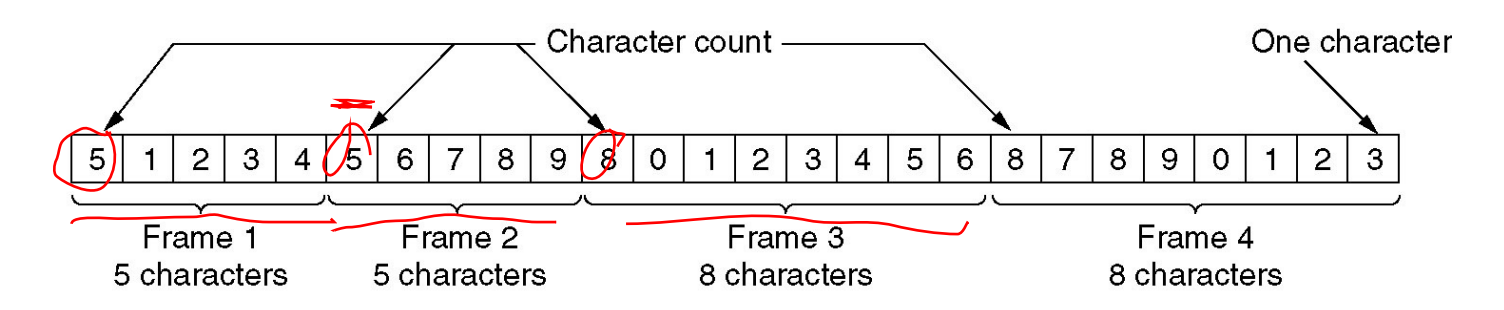

- ! Problem: Was, wenn die Frame-Länge fehlerhaft übertragen wird?
	- Erkennung der Framelänge vor Fehlerkorrektur
	- Empfänger verpasst Anfang des nächsten Frames
	- irgendein Daten-Byte wird als Frame-Länge interpretiert und folgende Frames falsch
	- Variable Frame-Größen mit Längeninformation sind daher kein gutes Konzept

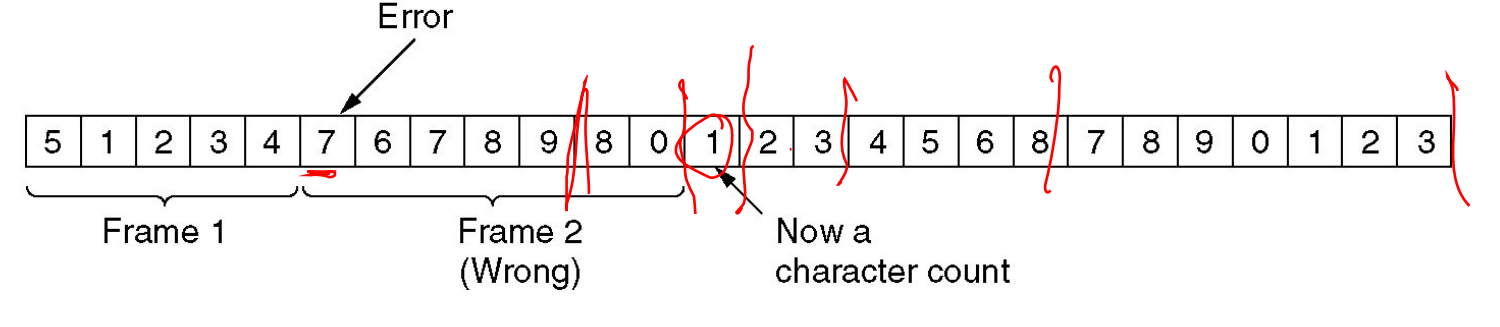

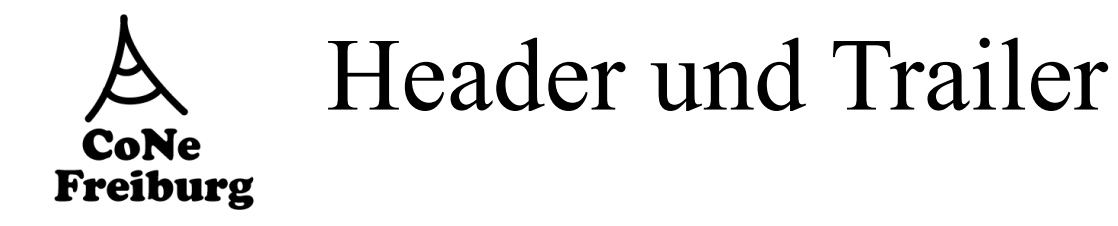

- **Header und Trailer** 
	- Zumeist verwendet man Header am Anfang des Frames, mitunter auch Trailer am Ende des Frames
	- signalisieren den Frame-Beginn und das Frame-Ende
	- tragen Kontrollinformationen
		- z.B. Sender, Empfänger, Frametypen, Fehlerkontrollinformation

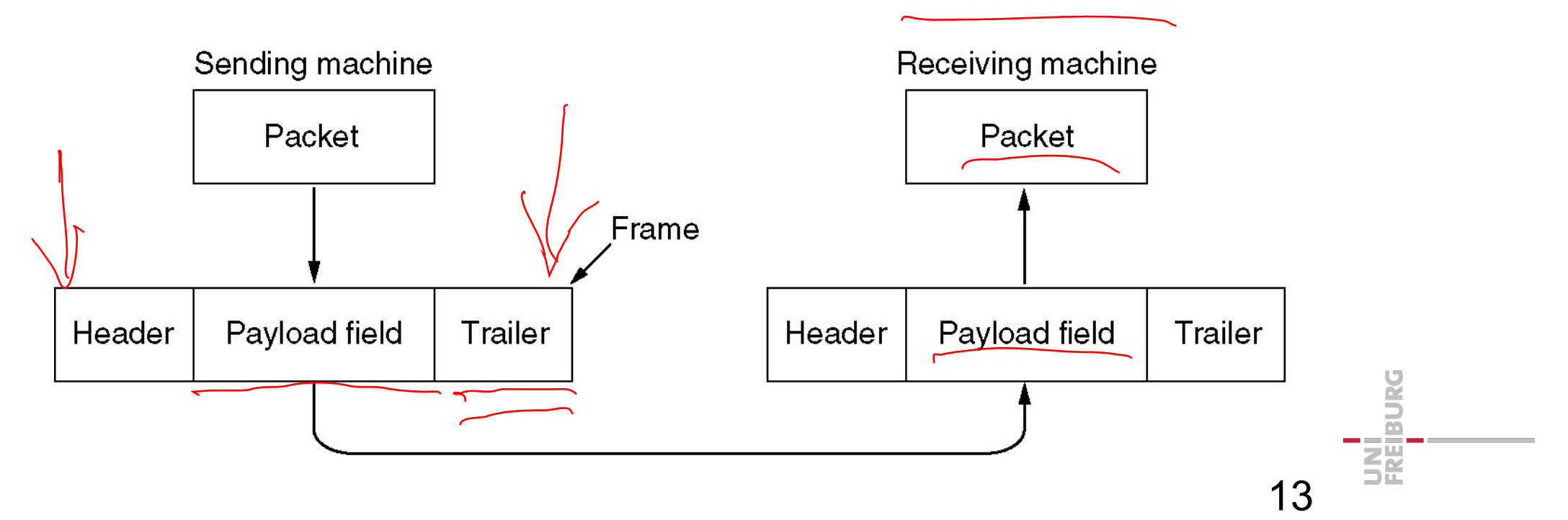

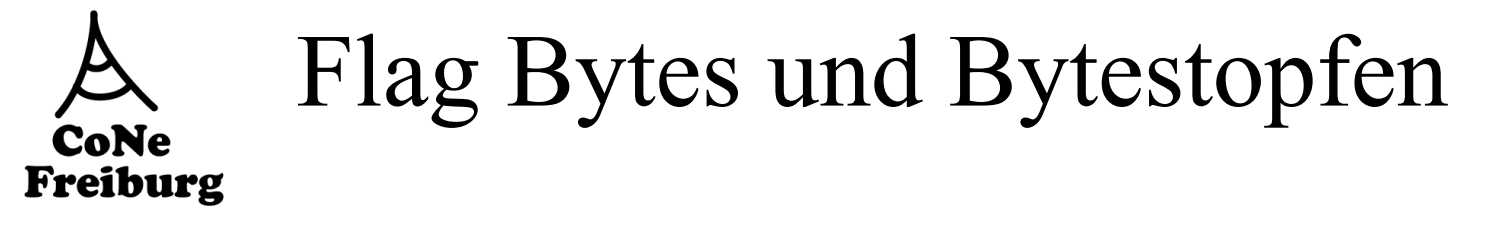

! Besondere "Flag Bytes" markieren Anfang und Ende eines Frames

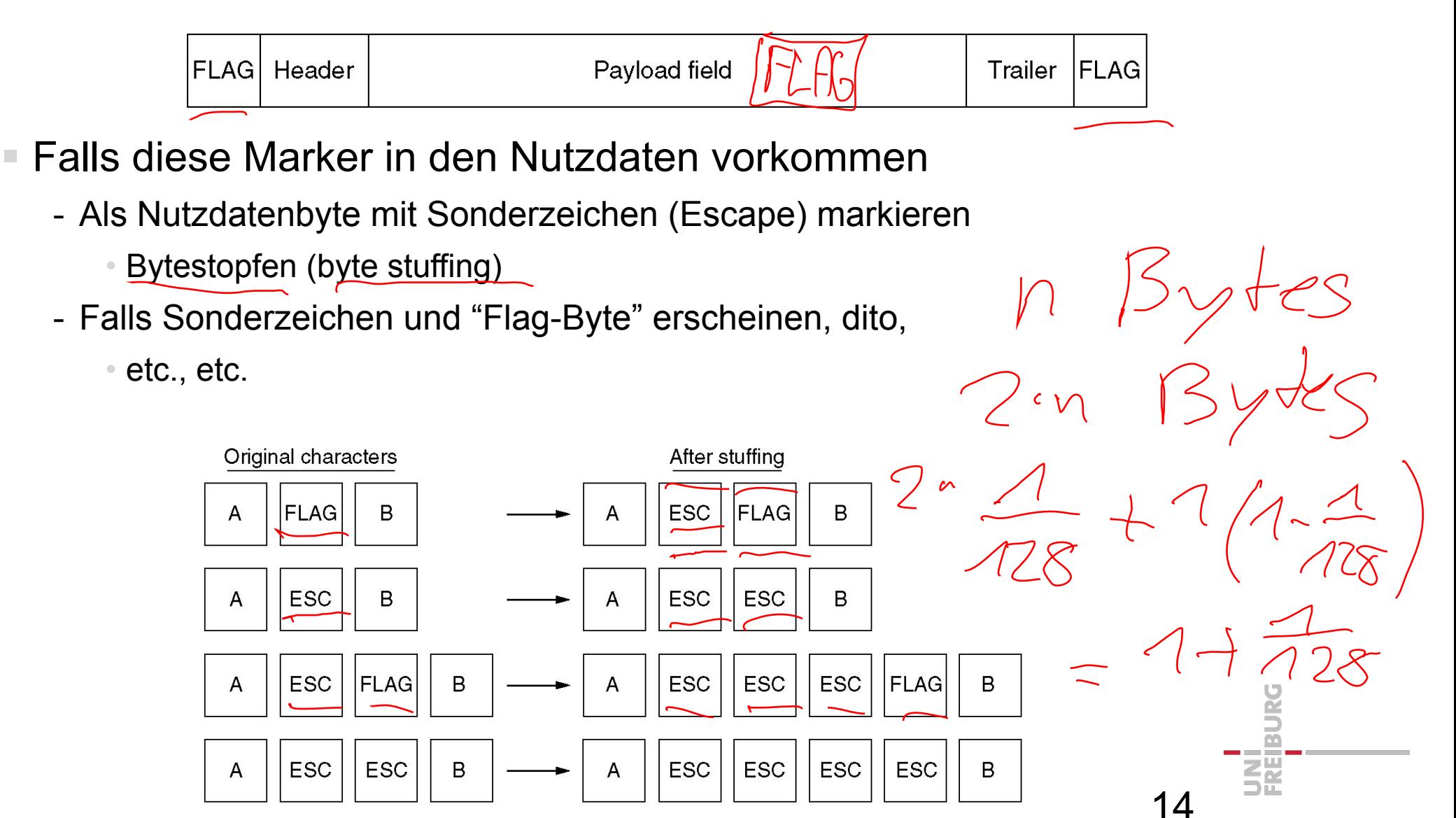

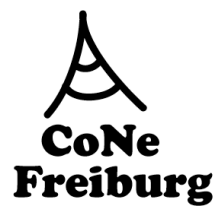

### Frames durch Bit-Sequenzen/Bitstopfen

 $\bigwedge$   $\bigwedge$ 

- ! Bytestopfen verwendet das Byte als elementare Einheit
	- Das Verfahren funktioniert aber auch auf Bitebene
- ! Flag Bits und Bitstopfen (bit stuffing)
	- Statt flag byte wird eine Bit-Folge verwendet
		- $\bullet$  z.B.: 011111110  $6 \times 10$  pra $\overleftrightarrow{\phantom{1}}\xrightarrow{\phantom{1}}$
	- Bitstopfen
		- Wenn der Sender eine Folge von fünf 1er senden möchte, wird automatisch eine 0 in den Bitstrom eingefügt
			- Außer bei den Flag Bits
- ! Der Empfänger entfernt eine 0 nach fünf 1ern

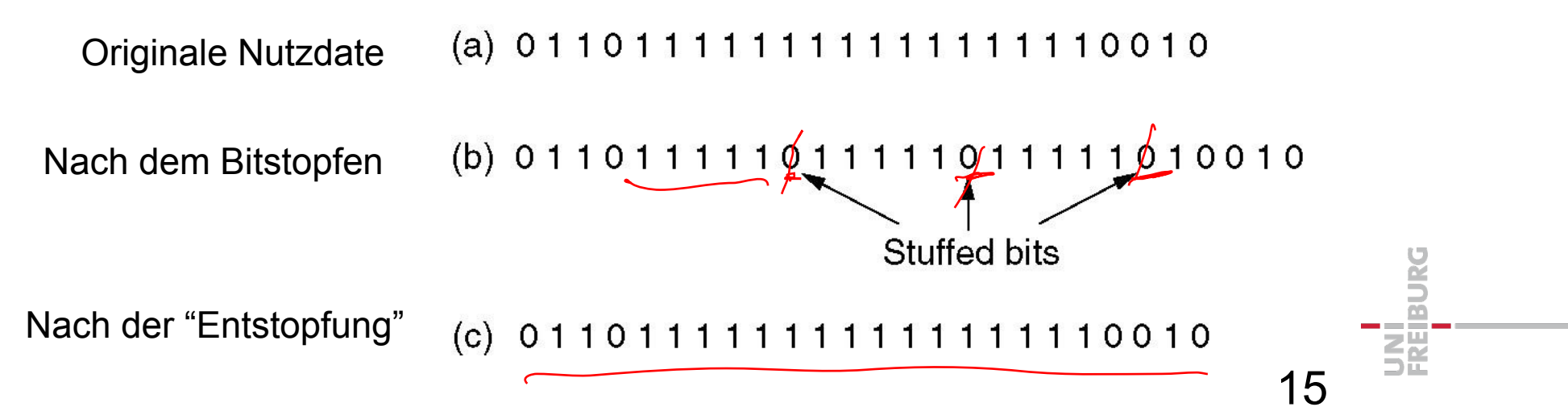

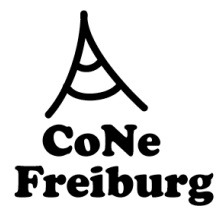

#### Frames durch Code-Verletzung  $O \circ O \circ O$  $O$   $N \vee$  $\bigwedge$  5  $\bigvee$

- ! Möglicher Spielraum bei Bitübertragungsschicht bei der Kodierung von Bits auf Signale
	- Nicht alle möglichen Kombination werden zur Kodierung  $0 \gg 01 \rightharpoonup$  $\triangle$   $\rightarrow$   $\angle$  0 verwendet
	- Zum Beispiel: Manchester-Kodierung hat nur tief/hoch und hoch/tief–Übergang

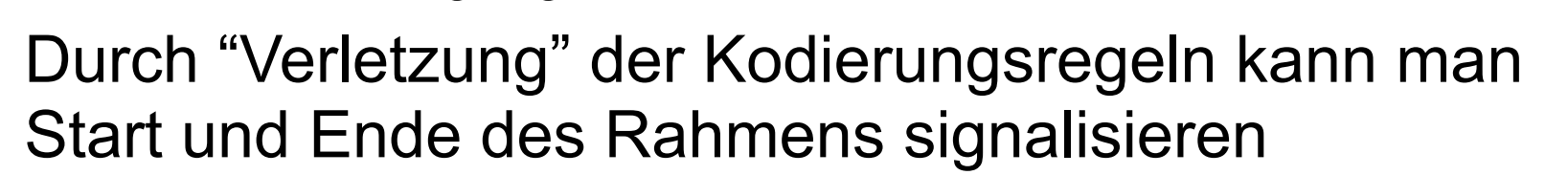

- Beispiel: Manchester – Hinzunahme von hoch/hoch oder tief/tief  $15.75$  $Kodie$ 

16

- Selbsttaktung von Manchester gefährdet?
- ! Einfache und robuste Methode
	- z.B. verwendet in Ethernet
	- Kosten? Effiziente Verwendung der Bandbreite?

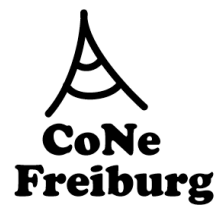

### Fehlerkontrolle

- ! Aufgaben
	- Erkennung von Fehlern (fehlerhafte Bits) in einem Frame
	- Korrektur von Fehlern in einem Frame
- ! Jede Kombination dieser Aufgaben kommt vor
	- Erkennung ohne Korrektur
		- Löschen eines Frames ohne weiter Benachrichtigung (drop a frame)
		- Höhere Schichten müssen sich um das Problem kümmern
	- Korrektur ohne Erkennung
		- Es werden bestmöglich Bitfehler beseitigt, möglicherweise sind aber noch Fehler vorhanden
		- Sinnvoll, falls Anwendung Fehler tolerieren kann
			- Beispiel: Tonübertragung
		- Prinzipiell gerechtfertigt, weil immer eine positive Restfehlerwahrscheinlichkeit bleibt

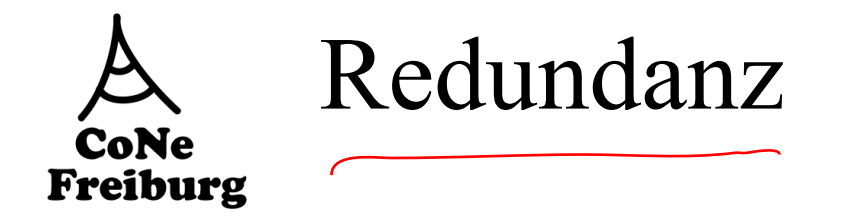

- $m = 3$ ! Redundanz ist eine Voraussetzung für Fehlerkontrolle
- **Ohne Redundanz** 
	- Ein Frame der Länge *m* kann 2*<sup>m</sup>* mögliche Daten repräsentieren
	- Jede davon ist erlaubt
- Ein fehlerhaftes Bit ergibt einen neuen Dateninhalt

Menge legaler Frames Menge möglicher Frames

 $001$ 

 $010$ 

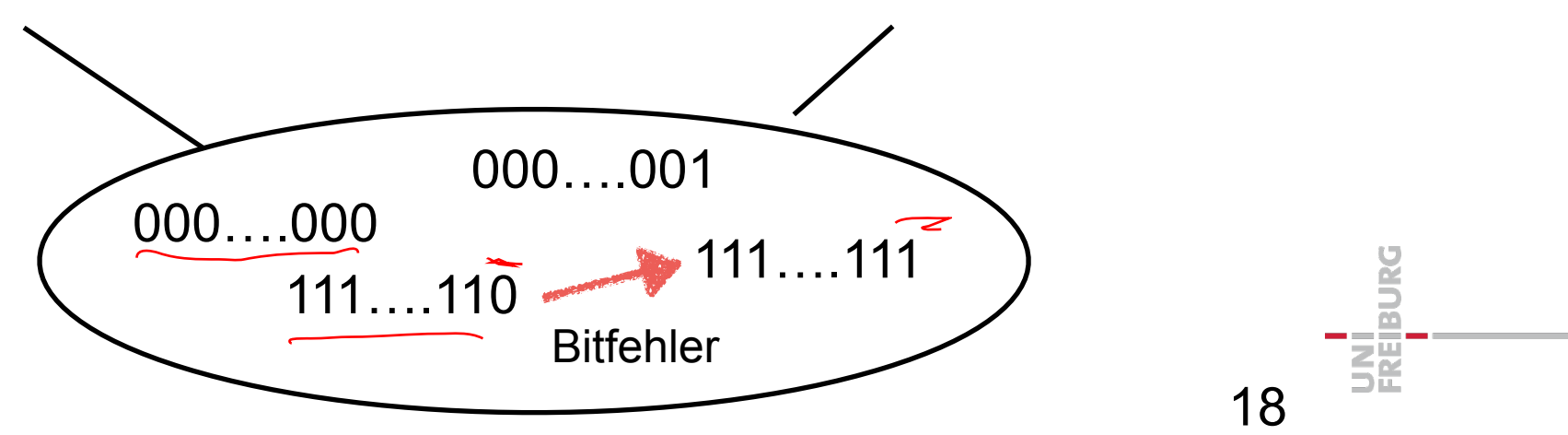

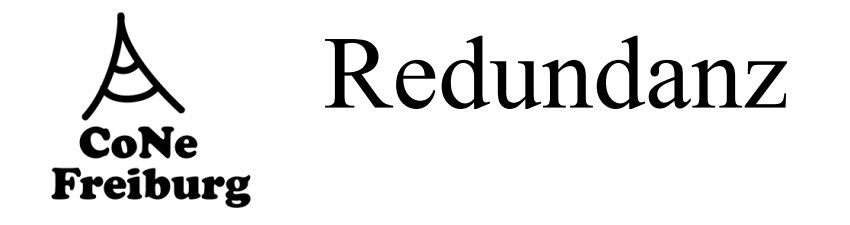

- ! Kernidee:
	- Einige der möglichen Nachrichten sind verboten
	- Um dann  $2^{\mathsf{m}}$  legale Frames darzustellen
		- $\bullet$  werden mehr als  $2^m$  mögliche Frames benötigt
		- Also werden mehr als m Bits in einem Frame benötigt
	- Der Frame hat also Länge  $n > m$
	- $-$  r =  $m n$  sind die redundanten Bits
		- z.B. Im Header oder Trailer
- ! Nur die Einschränkung auf erlaubte und verbotene (legal/illegal) Frames ermöglicht die Fehlerkontrolle

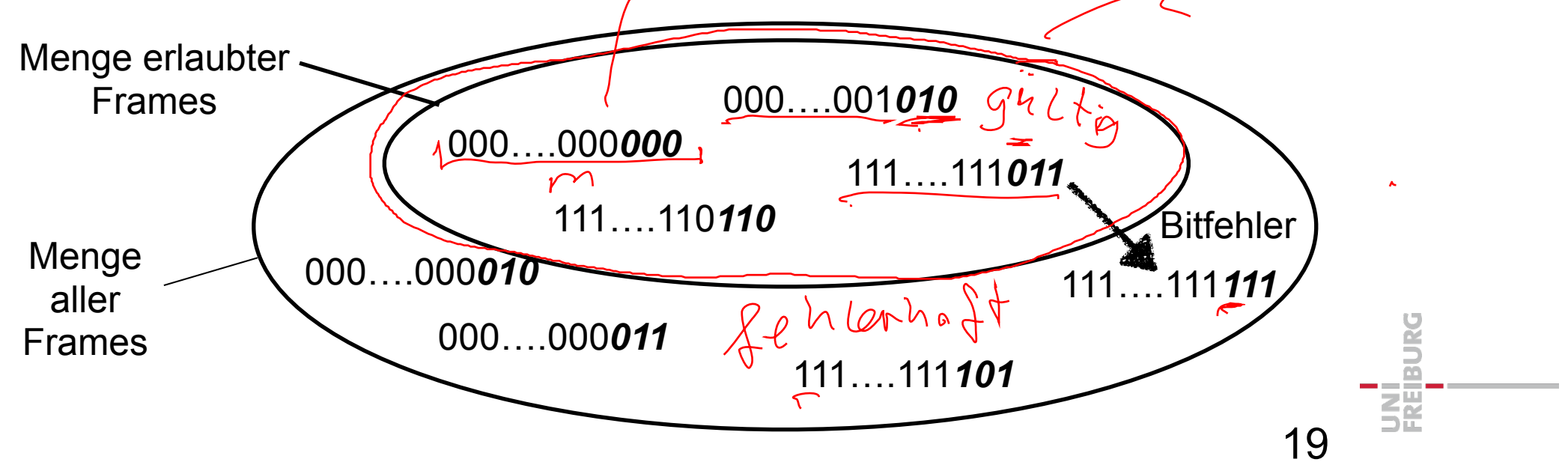

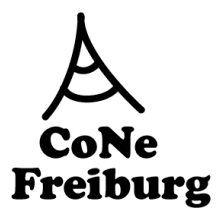

Einfachste Redundanz: Das Paritätsbit

- ! Eine einfache Regel um ein redundantes Bit zu erzeugen (d.h. n=m+1)
- ! Parität
	- Odd parity

• Eine Eins wird hinzugefügt, so dass die Anzahl der 1er in der Nachricht ungerade wird (ansonsten eine Null)

- Even parity
- $\Lambda$  $ADA$ • Eine Eins wird hinzugefügt, so dass die Anzahl der 1er in der

 $\mathcal{D}$ 

 $110,011,010$ 

 $(100$ 

- Nachricht gerade wird (ansonsten eine Null)
- ! Beispiele:
	- empfangen für even parity: 111
	- empfangen für even parity: 11*0*

#### Der Nutzen illegaler Frames **CoNe** Freiburg

- Der Sender sendet nur erlaubte Frames
- In der Bitübertragungsschicht könnten Bits verfälscht werden
- Hoffnung:
	- Legale Frames werden nur in illegale Nachrichten verfälscht
	- Und niemals ein legaler Frame in einen anderen Legalen
- ! Notwendige Annahme
	- In der Bitübetragungsschicht werden nur eine bestimmte Anzahl von Bits verändert

• z.B. k Bits pro Frame

- Die legalen Nachrichten sind verschieden genug, um diese Frame-Fehlerrate zu erkennen

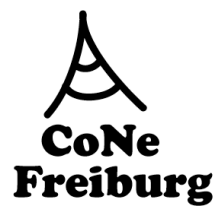

# Veränderung der Frames durch Bitfehler

! Angenommen die folgenden Frames sind erlaubt: 0000, 0011, 1100, 1111

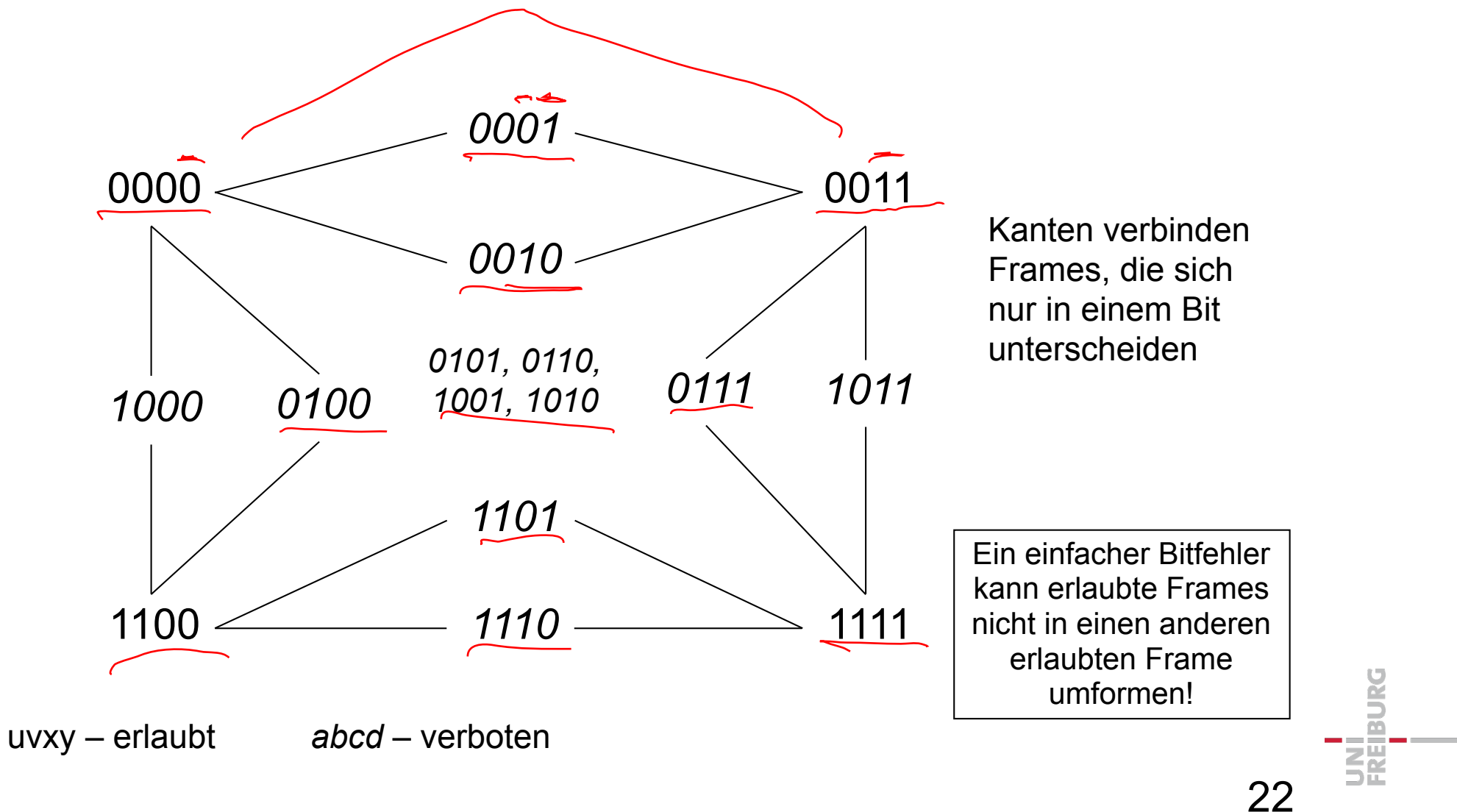

# CoNe<br>Freiburg

# Struktur der Frames durch Bitfehler

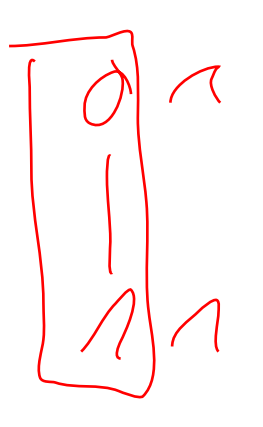

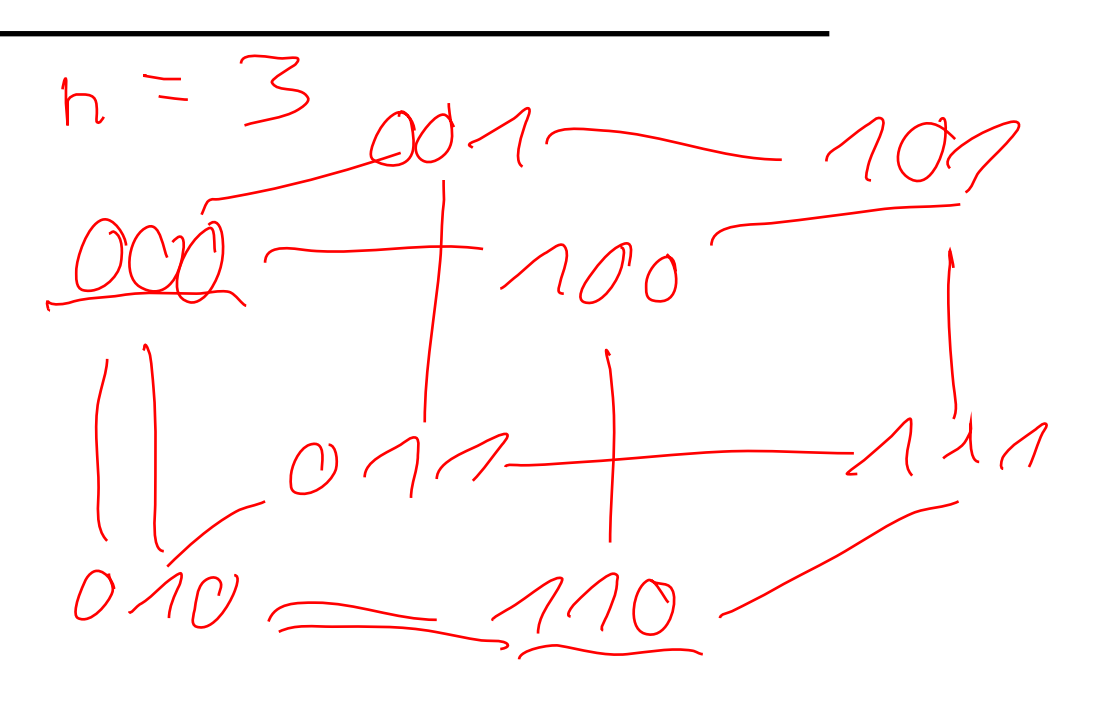

 $unrcC$ 

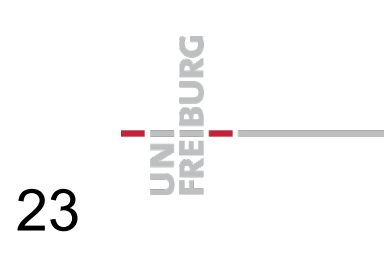

#### Hamming-Distanz **CoNe** Freiburg

- ! Der "Abstand" der erlaubten Nachrichten zueinander war immer zwei Bits
- Definition: Hamming-Distanz
	- Seien  $x = x_1, \ldots, x_n$  und  $y = y_1, \ldots, y_n$  Nachrichten
	- Dann sei  $d(x,y)$  = die Anzahl der 1er Bits in x XOR y
- ! Intuitiver: die Anzahl der Positionen, in denen sich x und y unterscheiden

$$
x = 0000
$$
  
 $y = 0044$   
 $y = 0044$ 

#### Hamming-Distanz **CoNe** Freiburg

### Die Hamming-Distanz ist eine Metrik

- Symmetrie
	- $\bullet$  d(x,y) = d(y,x)
- Dreiecksungleichung:
	- $d(x,y) \leq d(x,z) + d(z,y)$
- Identität
	- $\cdot$  d(x,x) = 0 und  $d(x,y) = 0$  gdw.  $x = y$
- Beispiel:
	- $-x = 0011010111$
	- $-y = 0110100101$
	- $x$  XOR  $y= 0101110010$

 $-d(x,y) = 5$ 

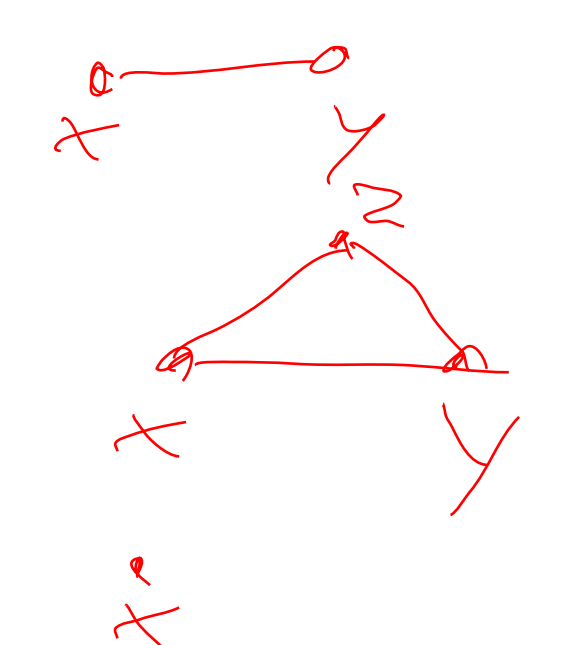

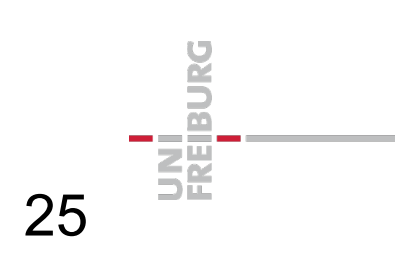

#### Hamming-Distanz von **CoNe** Nachrichtenmengen Freiburg

- Die Hamming-Distanz einer Menge von (gleich langen)<br>Bit-Strings S ist:  $s = \frac{1}{2} \cos \theta$ ,  $\cos \theta$  (2006) 2007 Bit-Strings S ist:  $d(S) = \min_{x,y \in S, x \neq y} d(x,y)$ 
	- d.h. der kleinste Abstand zweier verschiedener Wörter in S

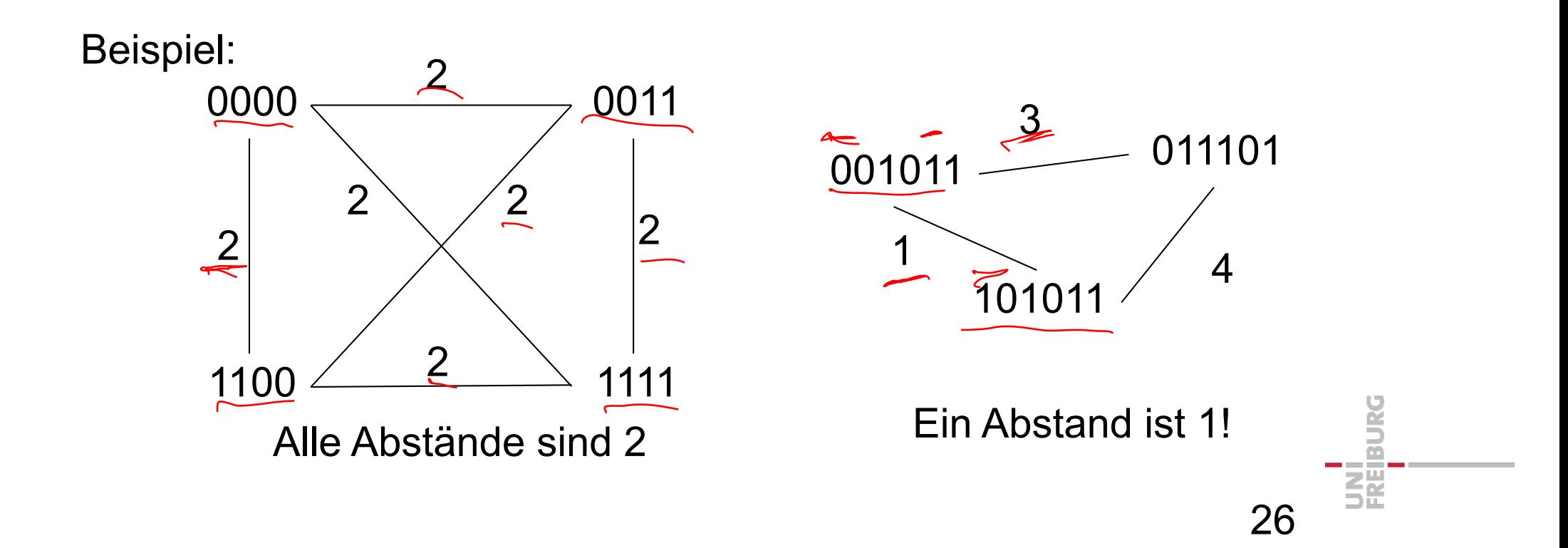

#### Erkennung und Korrektur mit Hamming-**CoNe** Distanzen Freiburg

- $\blacksquare$  1. Fall  $d(S) = 1$ 
	- Keine Fehlerkorrektur
	- Legale Frames unterscheiden sich in nur einem Bit
- $= 2.$  Fall d(S) = 2
	- Dann gibt es nur x,  $y \in S$  mit d(x,y) = 2
	- Somit ist jedes u mit  $d(x, u) = 1$  illegal,

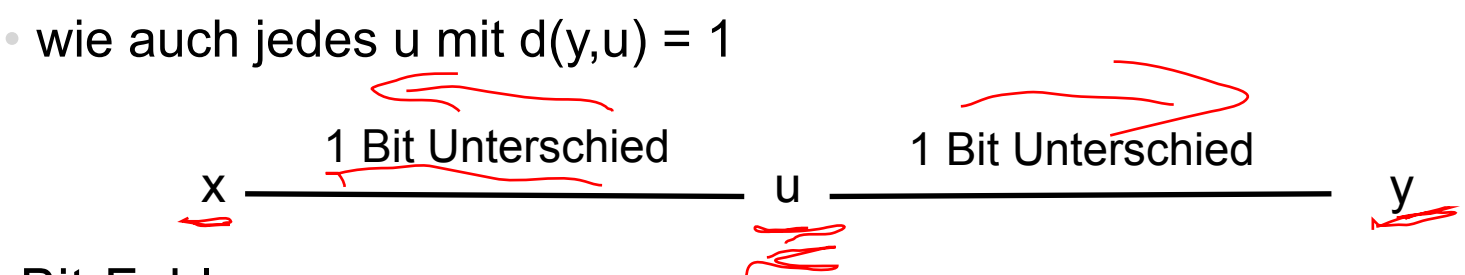

- 1-Bit-Fehler
	- können immer erkannt werden
	- aber nicht korrigiert werden
	- z.B. Parity Bit